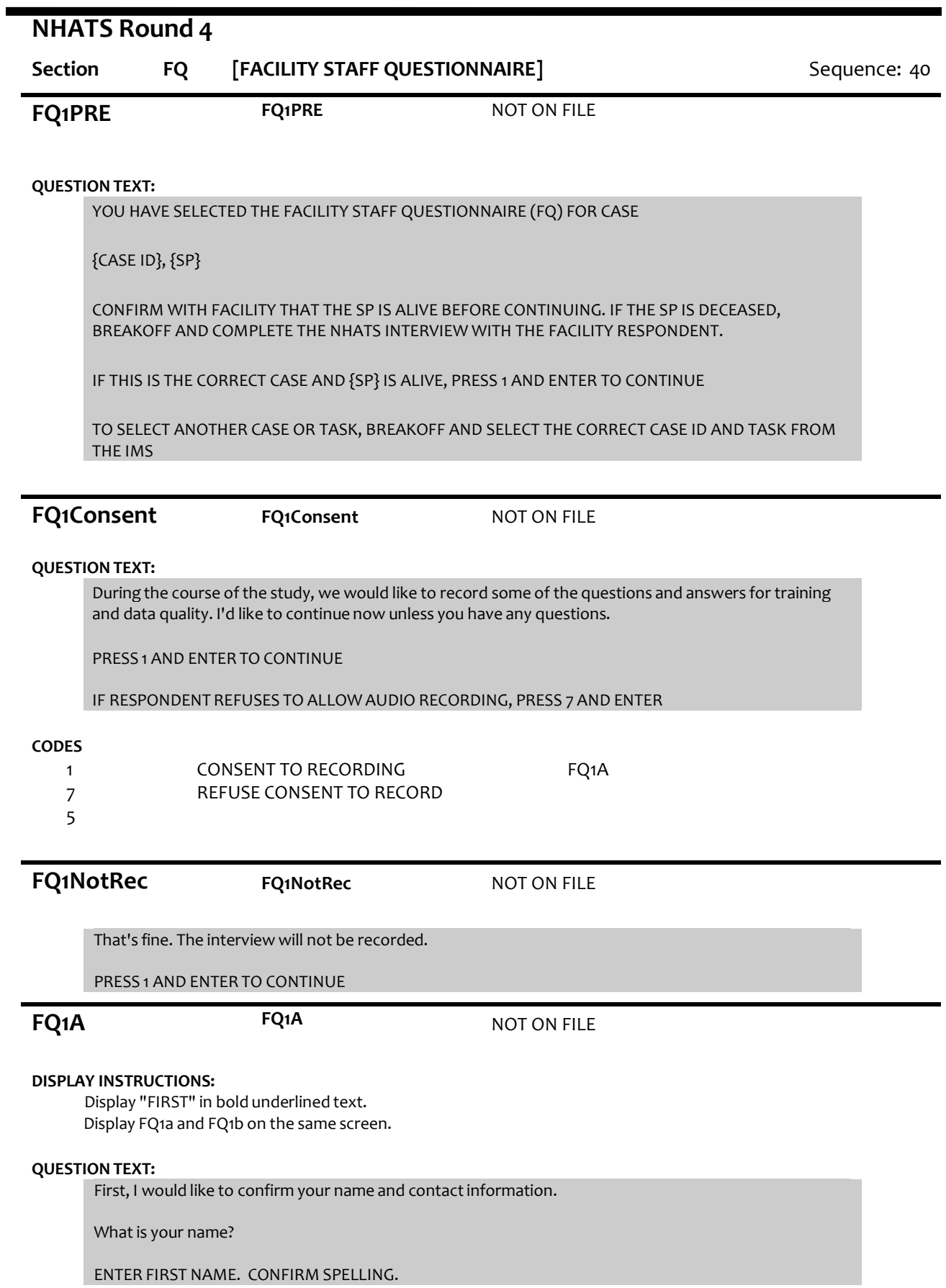

# **ENTER TEXT** Length 25 **FQ1B FQ1B** NOT ON FILE **DISPLAY INSTRUCTIONS:** Display "LAST" in bold underlined text. Display FQ1a and FQ1b on the same screen. **QUESTION TEXT:** ENTER LAST NAME. CONFIRM SPELLING. **ENTER TEXT** Length 25 **FQ2 FQ2** NOT ON FILE **QUESTION TEXT:** What is your job title? **ENTER TEXT** Length 50 **FQ3A FQ3A** NOT ON FILE **DISPLAY INSTRUCTIONS:** Display FQ3a, 3b, 3c, 3d, and 3e on the same screen. Display "address" as underlined text. **QUESTION TEXT:** What is the mailing address here? CONFIRM SPELLING **ENTER TEXT** Length 25 **PROGRAMMERS INSTRUCTIONS:** If Breakoff at or before this screen, do not save any FQ data and set FQ task status = 11 (READY). **FQ3B FQ3B** NOT ON FILE **DISPLAY INSTRUCTIONS:** Display FQ3a, 3b, 3c, 3d, and 3e on the same screen. Display "address" as underlined text. **QUESTION TEXT:** [What is the mailing address here?] CONFIRM SPELLING IF NO APT/SUITE NUMBER, PRESS ENTER TO CONTINUE

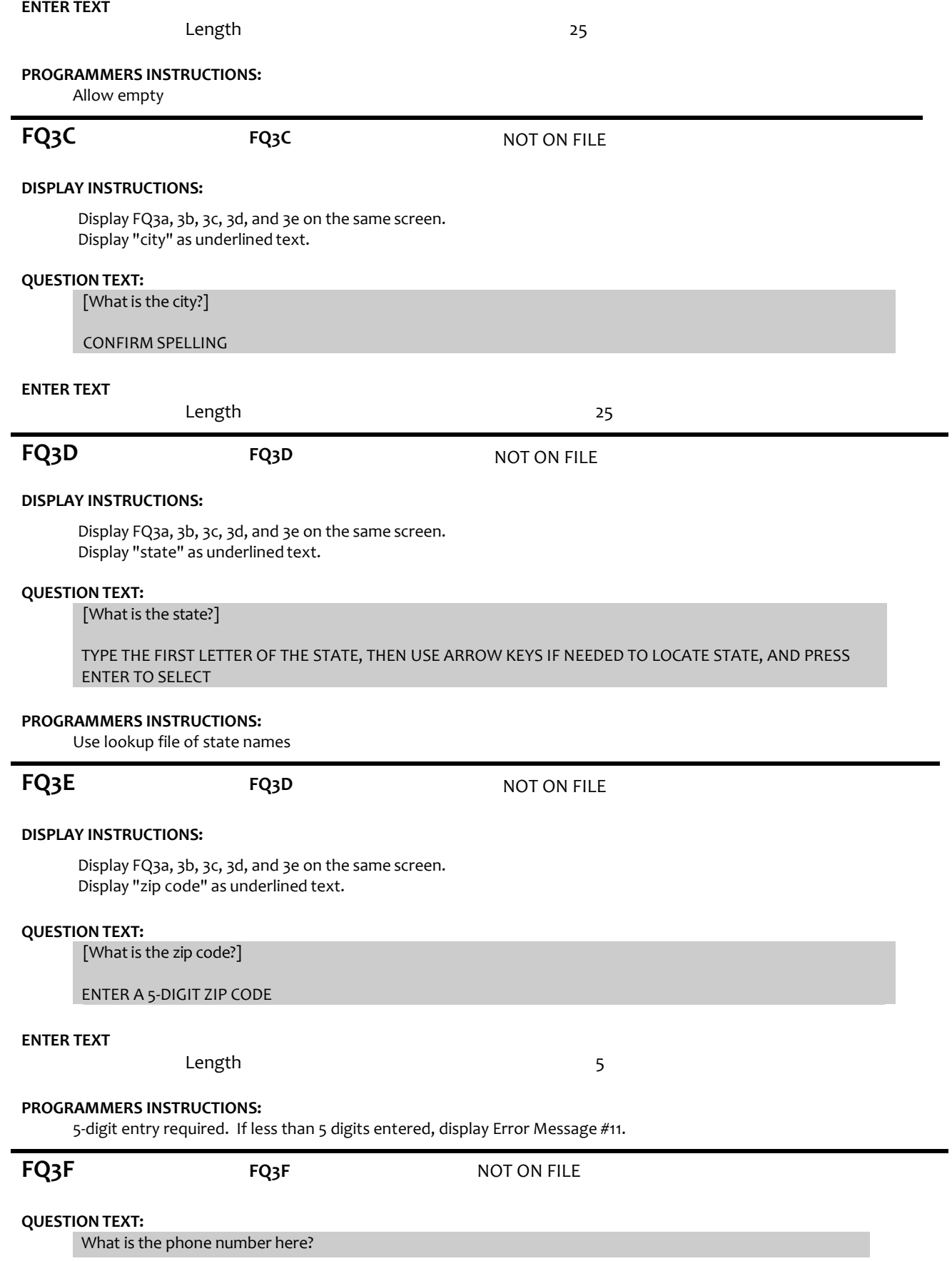

### **ENTER TEXT**

Length REFUSED 10

### **PROGRAMMERS INSTRUCTIONS:**

Hard edit: if the answer from FQ3f contains less than 10 digits, display error message #12.

Use number input mask (xxx-xxx-xxxx) in the response field.

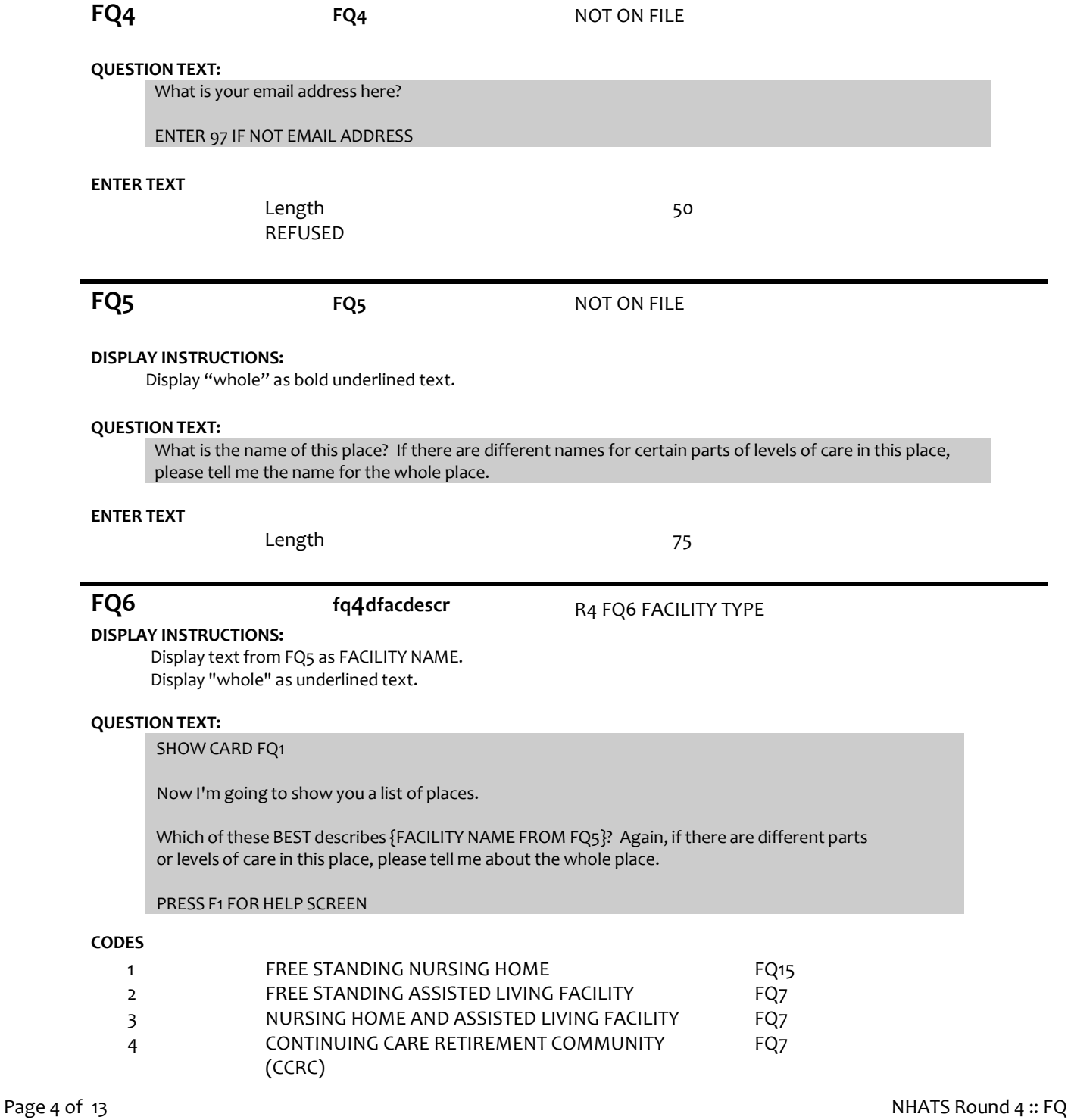

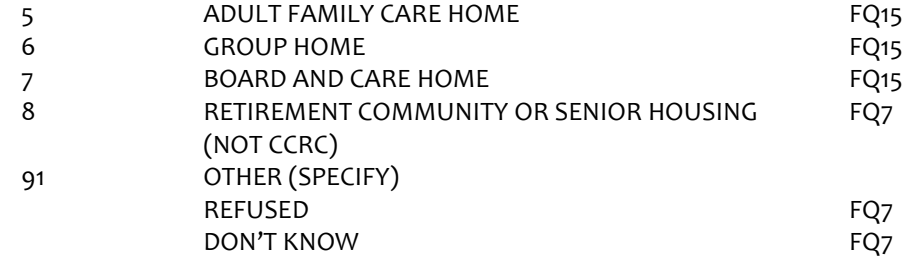

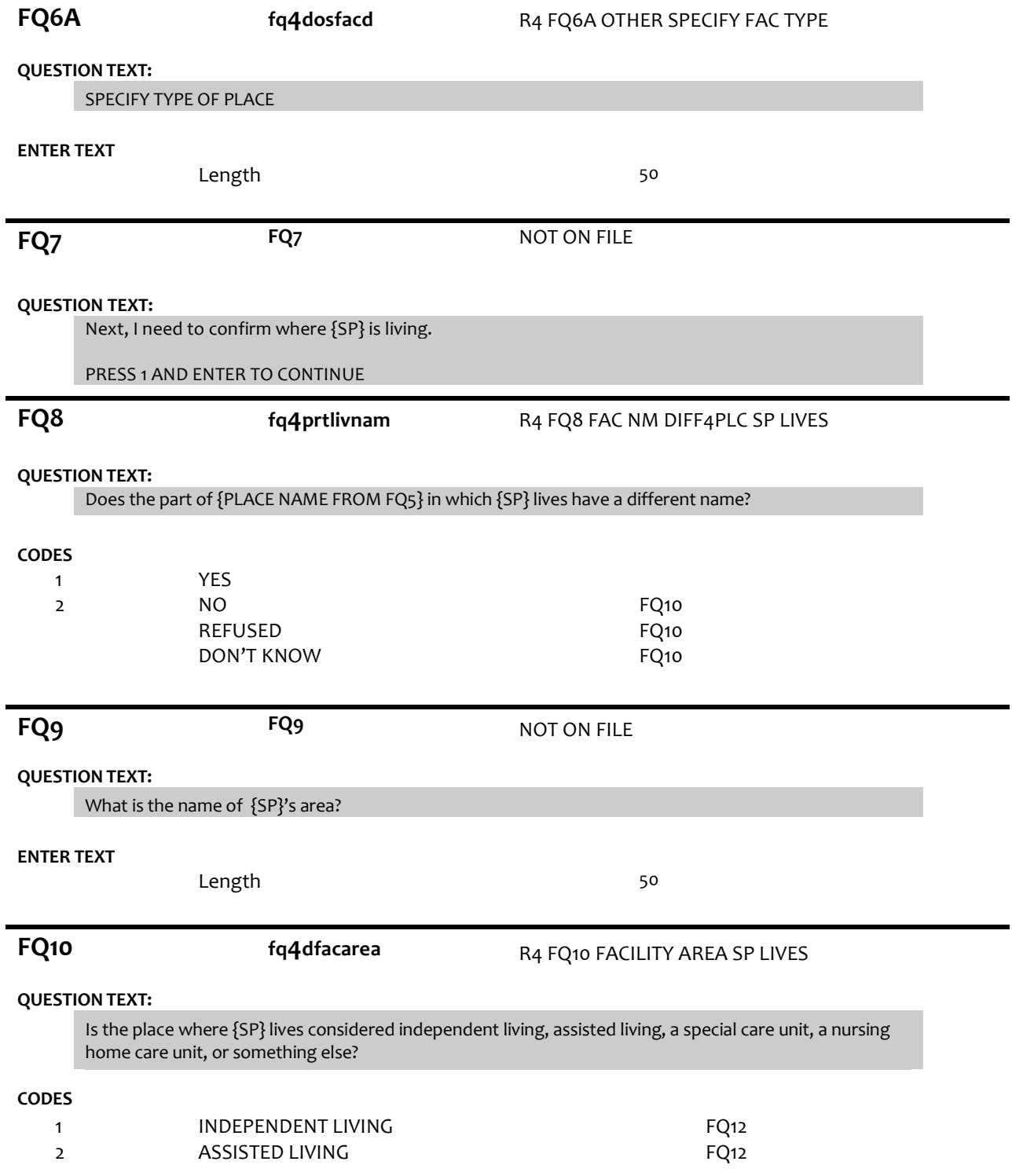

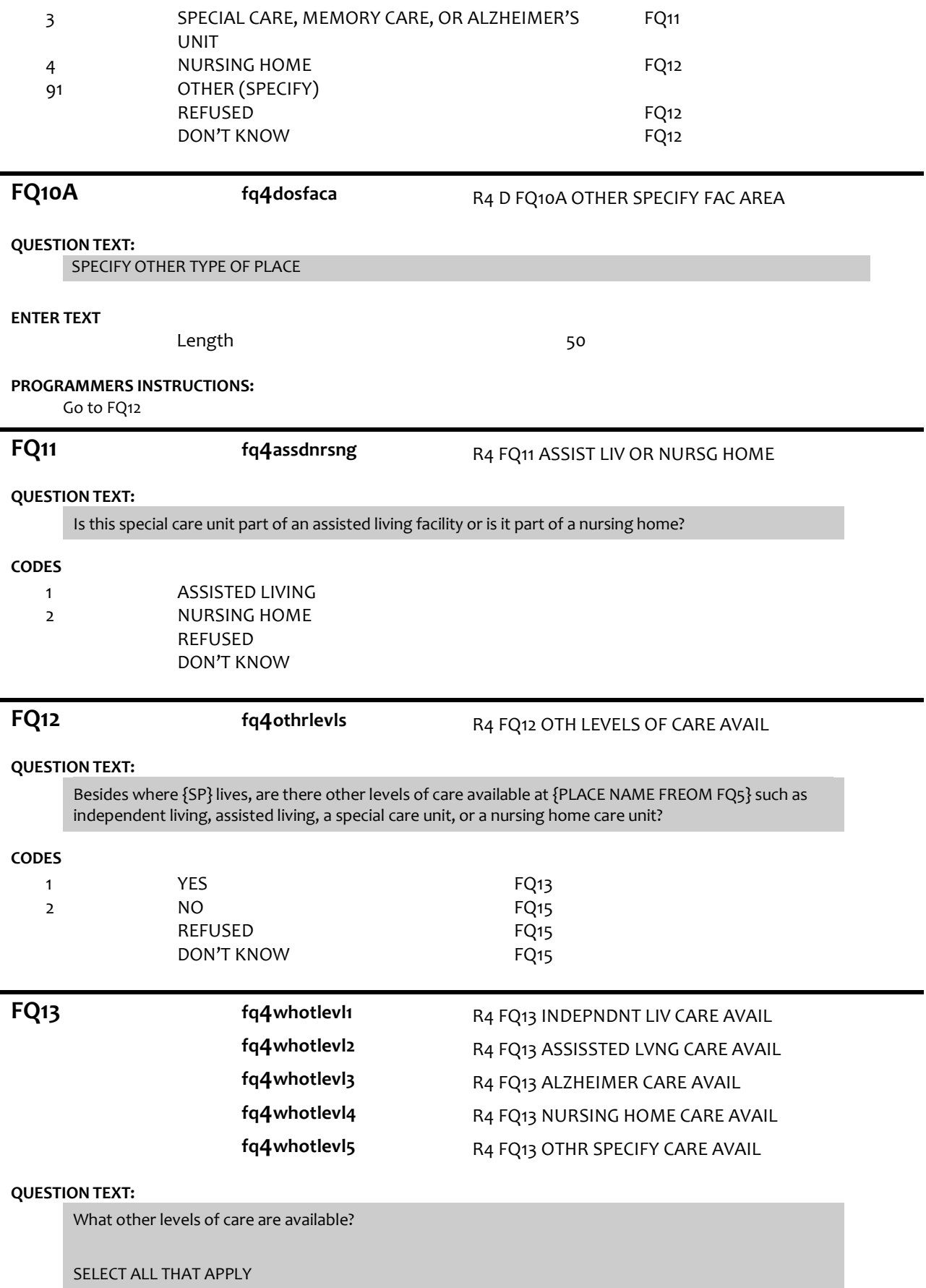

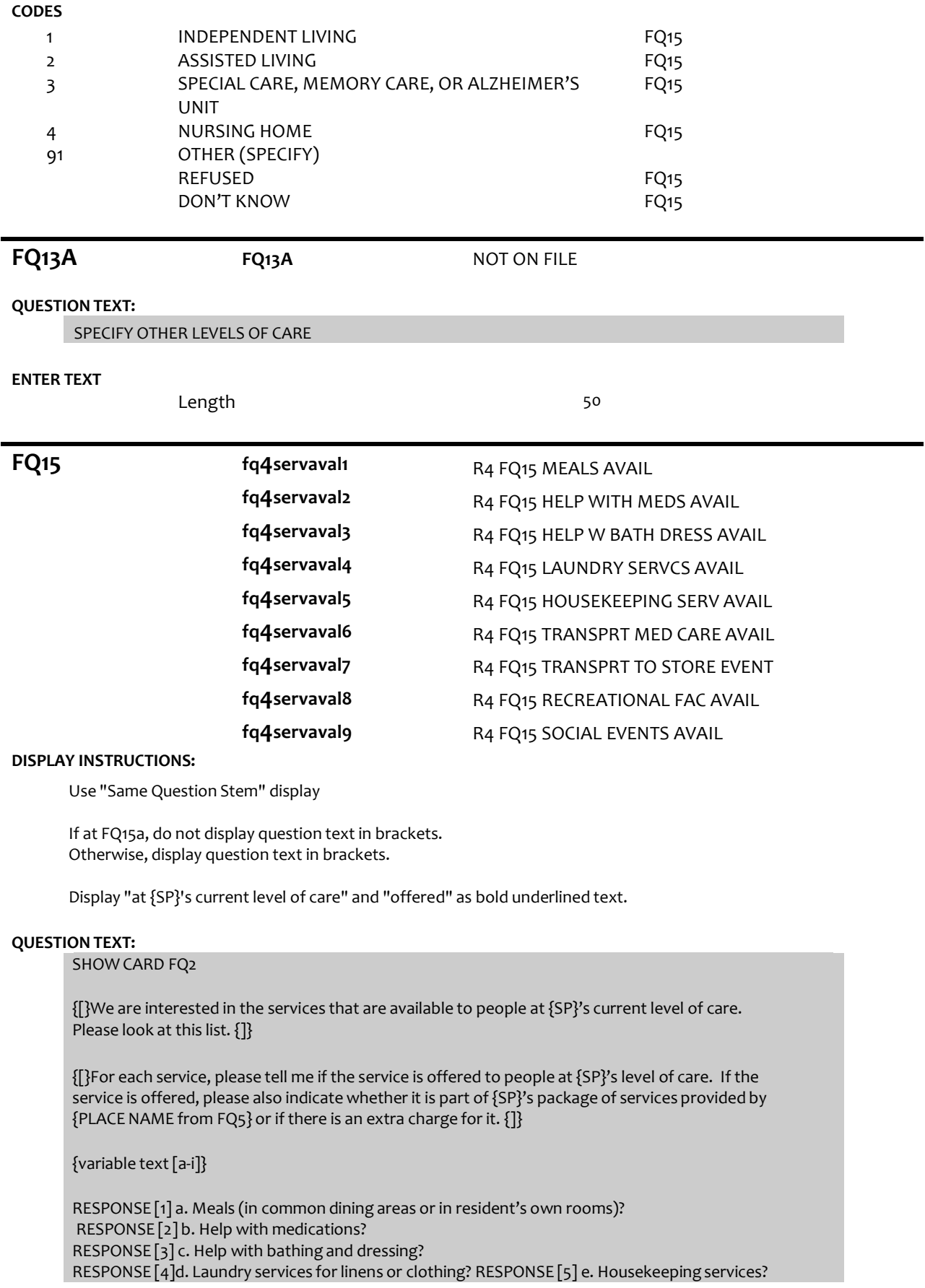

RESPONSE [6] f. A van or shuttle to doctors or other medical care providers? RESPONSE [7] g. A van or shuttle to stores or events like concerts? RESPONSE [8] h. Recreational facilities, like swimming pools, game rooms, or tennis courts, for residents? RESPONSE [9] i. Organized social events and activities?

#### **CODES**

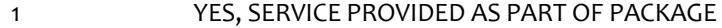

- 2 YES, SERVICE PROVIDED AT AN EXYTRA CHARGE
- 3 NO, SERVICE NOIT PROVIDED
	- REFUSED
		- DON'T KNOW

### **PROGRAMMER INSTRUCTIONS:**

Array the responses and Variable text columns in the panel.

Display 'variable text' in the a-i sequence until all rows have been displayed.

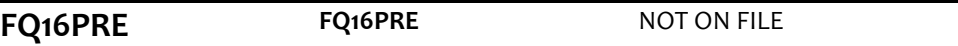

#### **QUESTION TEXT:**

These next questions are about the sources of payment for {SP}'s care. PRESS 1 AND ENTER TO CONTINUE

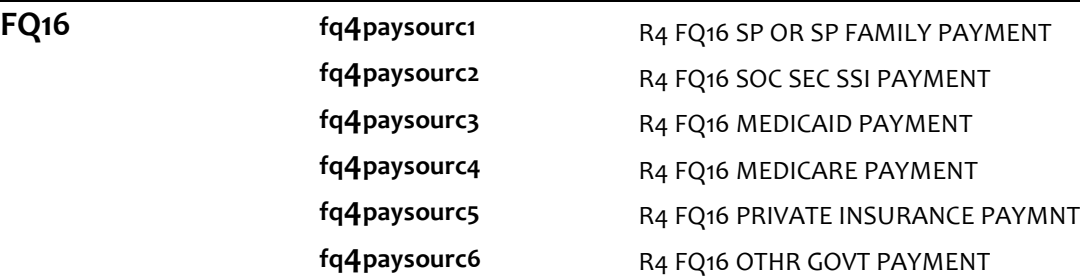

#### **DISPLAY INSTRUCTIONS:**

Use "Same Question Stem" display

If at FQ16a, do not display question text in brackets.

Otherwise, display question text in brackets.

If FQ6=1 (FREE STANDING NURSING HOME) or FQ10=4 (NURSING HOME), OR FQ11=2 (NURSING HOME), display FQ16d {Medicare}.

Display dollar amounts using commas to separate zeroes.

### **QUESTION TEXT:**

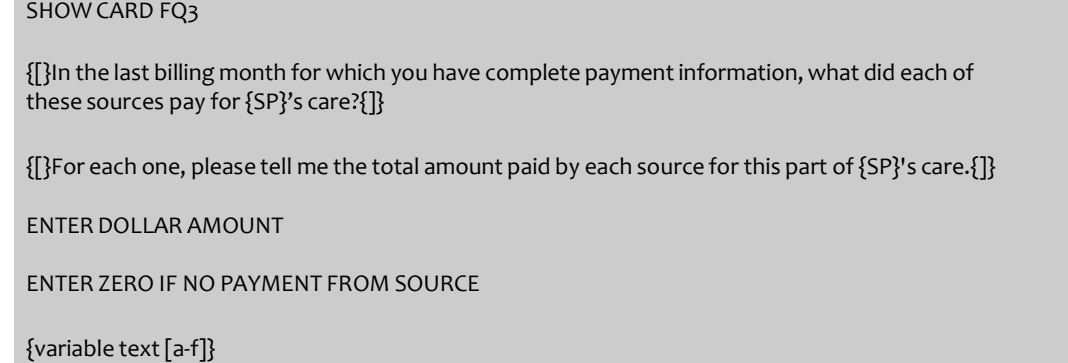

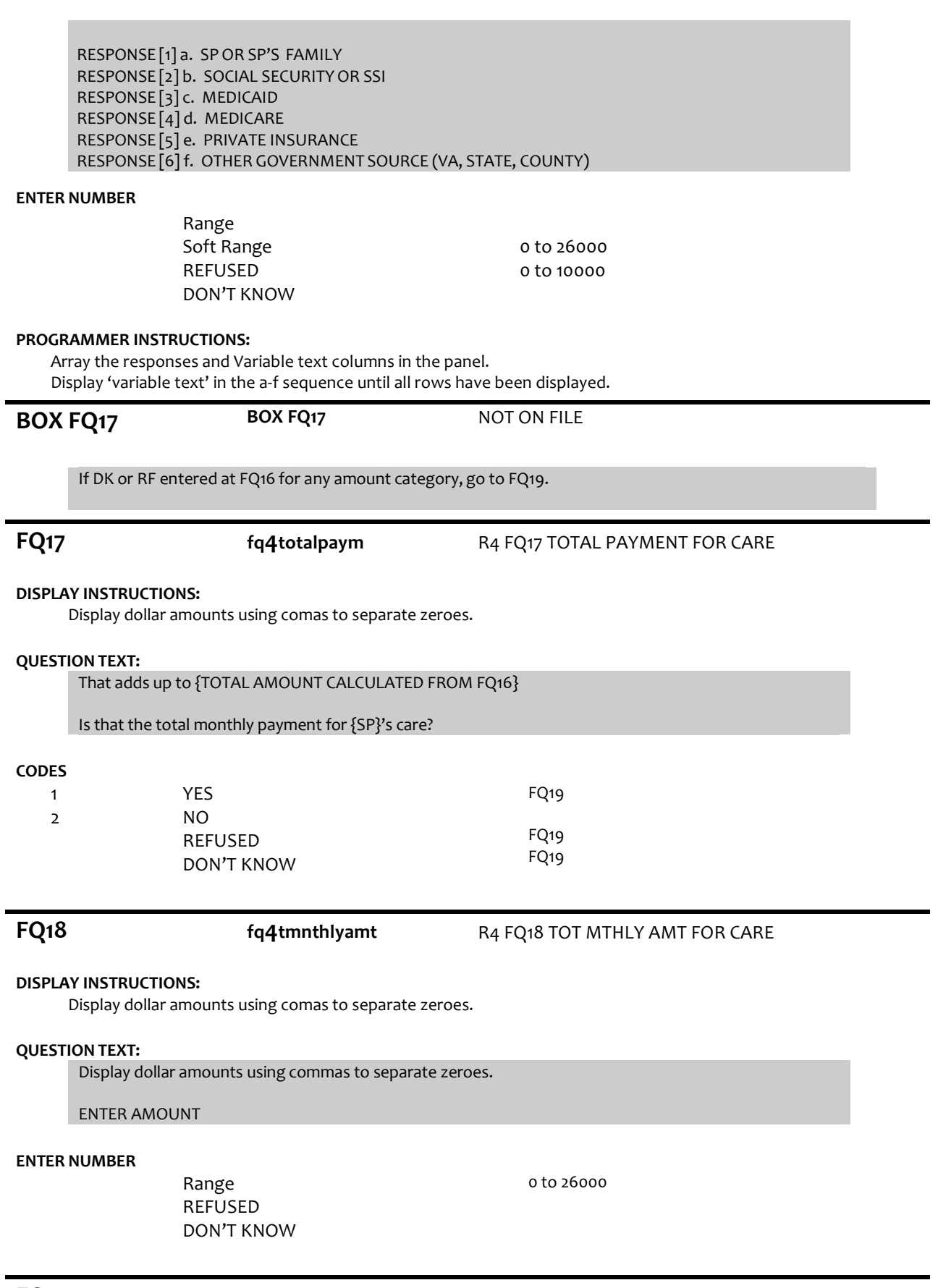

#### **DISPLAY INSTRUCTIONS:**

If FQ6= 1 (FREE STANDING NURSING HOME) or FQ10=4 (NURSING HOME), OR FQ11=2 (NURSING HOME), display {Medicare,} and response category 4.

### **QUESTION TEXT:**

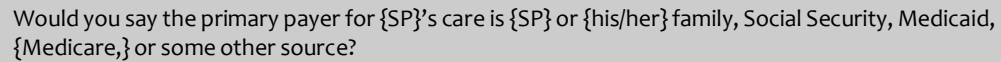

#### **CODES**

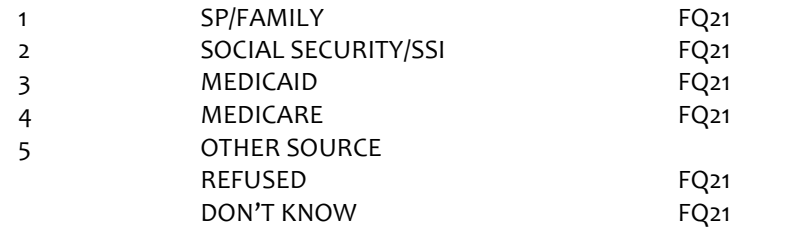

**FQ20 fq4govsource** R4 FQ20 GOVERNMENT SOURCE

FQ22

### **QUESTION TEXT:**

Is that a government source?

#### **CODES**

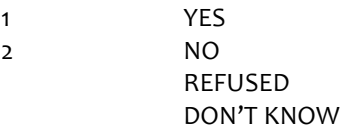

### **FQ21 FQ21** NOT ON FILE

**QUESTION TEXT:**

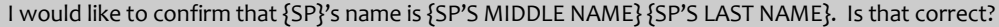

#### **CODES**

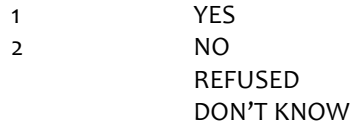

### **FQ21A FQ21A NOT ON FILE**

#### **DISPLAY INSTRUCTIONS:**

Display preloaded SP name in the response fields.

Display "FIRST" in bold underlined text.

Display SP first name in fill as bold underlined

#### **QUESTION TEXT:**

What is the correct spelling of {SP}'s full name?

{FIRST NAME} {MIDDLE NAME} {LAST NAME}

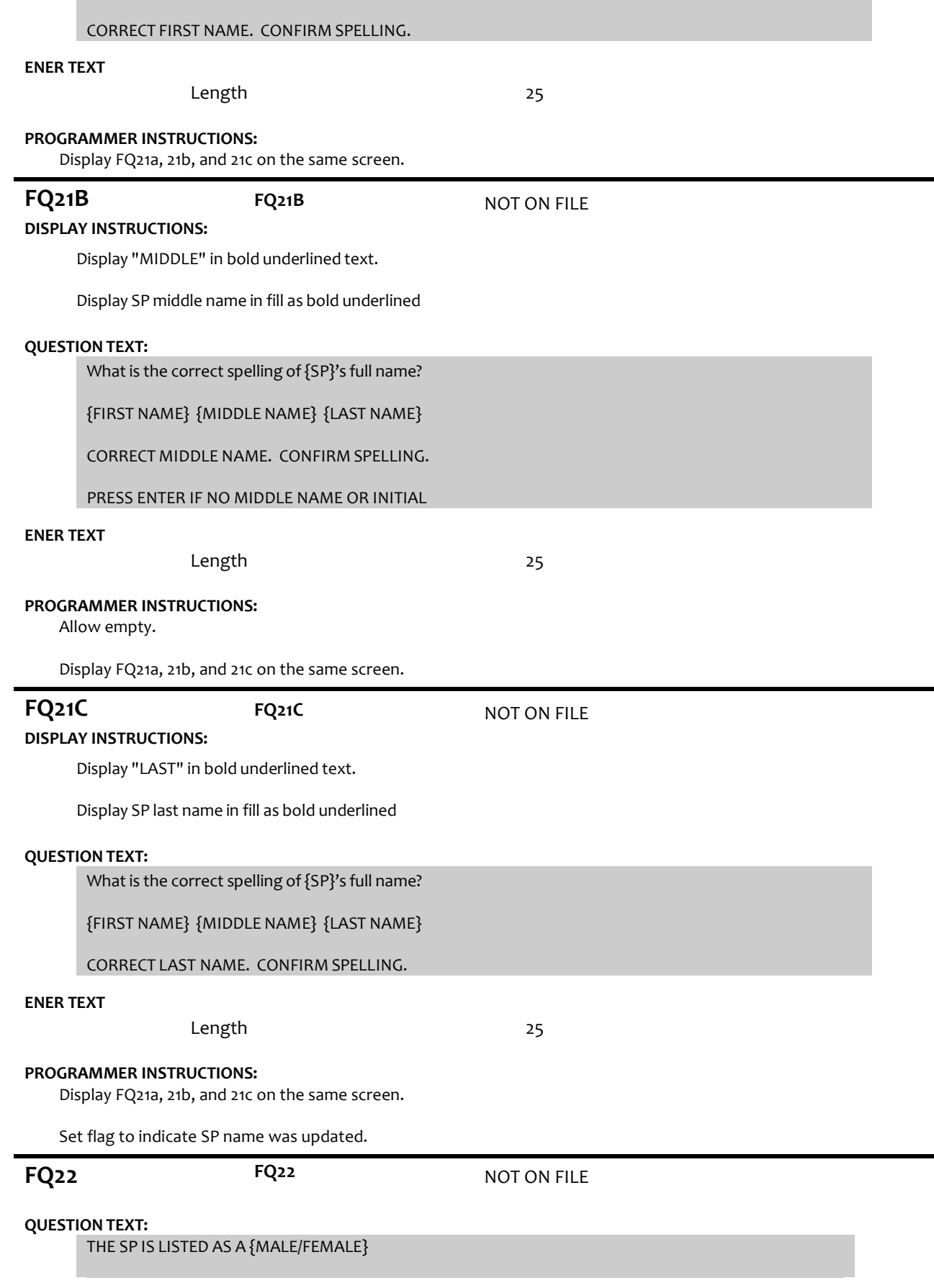

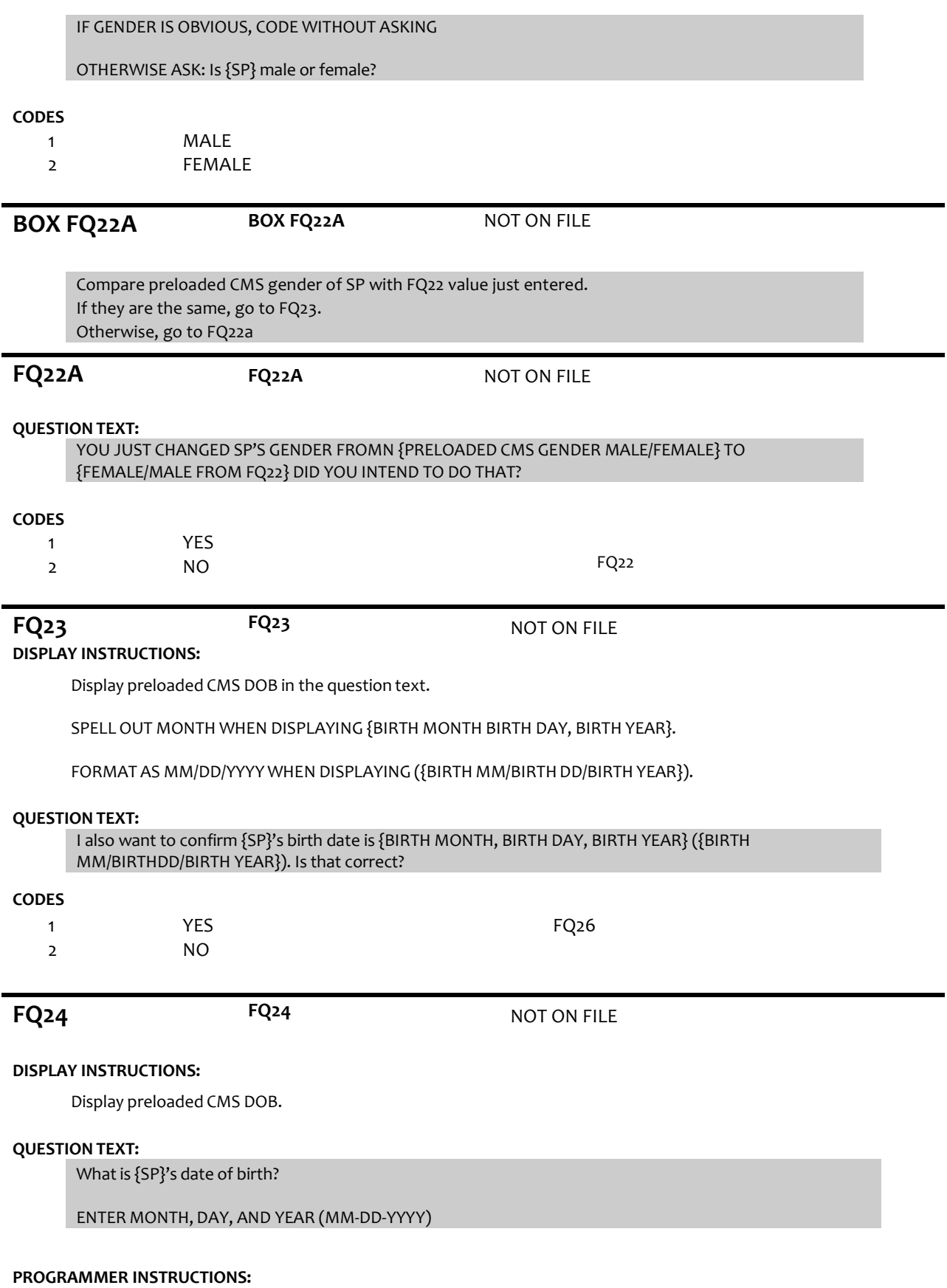

Use mask to collect DOB. Separate mm/dd/yyyy with hyphens for data entry. MONTH range: 1-31

DAY range 1-31 YEAR range: (CURRENT YEAR-65 – FQ24 DOB).

### **FQ25 FQ25** NOT ON FILE **DISPLAY INSTRUCTIONS:**

FQ24

COMPUTE AGE AS (CURRENT DATE – FQ24 DOB).

### **QUESTION TEXT:**

I would like to confirm that {SP} is {CALCULATED AGE} years old today. Is that correct?

### **CODES**

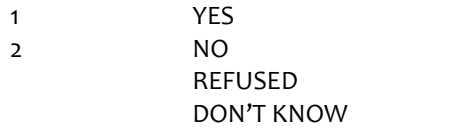

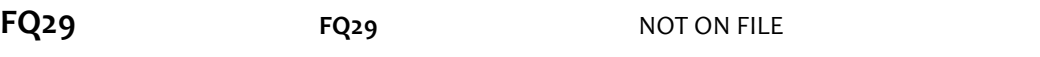

### **QUESTION TEXT:**

YOU HAVE COMPLETED THE FACILITY STAFF QUESTIONNAIRE. THANK RESPONDENT.

PRESS 1 AND ENTER TO CONTINUE

### **FQ30 FQ30** NOT ON FILE

### **DISPLAY INSTRUCTIONS:**

If (LAST INT disposition code =61 (Final NH Complete) or LAST INT disposition code =64 (Final FQ complete, SP INT NOT COMPLETE)) and CMS DODFLAG <> 1 (SP ALIVE), display "NO ADDITIONAL DATA COLLECTION REQUIRED FOR THIS CASE."

### **QUESTION TEXT:**

{NO ADDITIONAL DATA COLLECTION REQUIREDFOR THIS CASE.}

PRESS 1 AND ENTER TO RETURN TO IMS SCREEN

### **PROGRAMMER INSTRUCTIONS:**

If FQ8=1 (YES), FACILITY NAME = text from FQ9.

Else FACILITY NAME = text from FQ5.

Write FACILITY NAME to Management file for use in the NHATS Interview task and the IMS.

If FQ6 = 1 or  $[(FQ6 = 2 \text{ or } 3 \text{ or } 4 \text{ or } 8 \text{ or } 91 \text{ or } RF \text{ or } DK)$  and FQ10 = 4 or FQ11 = 2, set FACILITY TYPE flag = 1 (NURSING HOME).

Otherwise, set FACILITY TYPE flag = 2 (OTHER FACILITY).

If LAST INT final disposition code was code 61 (Final NH complete) and if FACILITY TYPE flag = 1 (NURSING HOME) , set NHATS Interview Task=code 24 (FINAL NOT REQUIRED) and IRQ SP Task=code 24 (FINAL NOT REQUIRED) and set the final case status to code 61, "Complete, NH Facility".

Else if R1 final disposition code was code 64 (Final FQ complete, SP not complete) , set NHATS Interview

Task=code 24 (FINAL NOT REQUIRED) and IRQ SP Task=code 24 (FINAL NOT REQUIRED); set the final case status to code 61, "Complete, NH Facility" if the FACILITY TYPE flag = 1 (NURSING HOME); set the final case status to code 64 (FINAL FQ, SP INTERVIEW NOT COMPLETED) if the FACILITY TYPE flag=2

### (OTHER FACILITY).

If FACILITY TYPE flag = 1 or 2, set FACILITY flag = 1 (YES).

Write FACILITY TYPE flag and FACILITY flag to Management file for use in the IMS and for use in the NHATS Interview task if the SP Interview Task=11 (READY).

Set IRQ Facility Task=code 11 (READY).

## **Derived Variables From Items in FQ Section**

fq4dlocsp R4 D FQ6 6A 10 10A FOR SAMP WGT